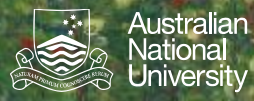

## **Abstract Data Types: Hash Tables**

Hash Table **Implementation of a Set 1** 

Structured Programming 1110/1140/6710

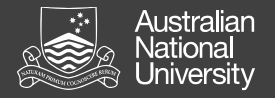

## Hash Tables

A hash table stores (*key, value*) pairs, using a hash function to map a key into a table. Key challenges are: a) dealing with hash collisions, and b) dealing with load (how big to make the table).

Two broad approaches:

- Separate chaining
	- Hash table entries are lists. *(key, values)* are in lists.
- Open addressing
	- Hash table entries are *(key, value*) pairs.
	- Collisions resolved by *probing* e.g. find next empty slot

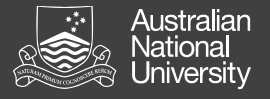

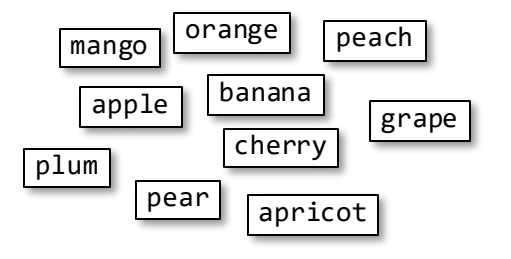

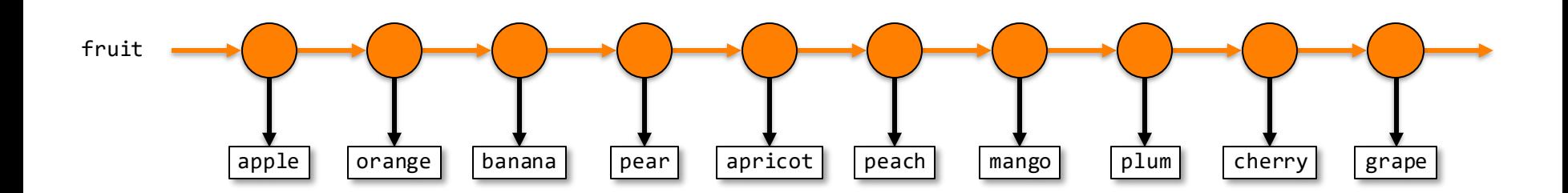

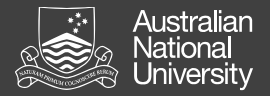

fruit.add("þpp由肖列》)

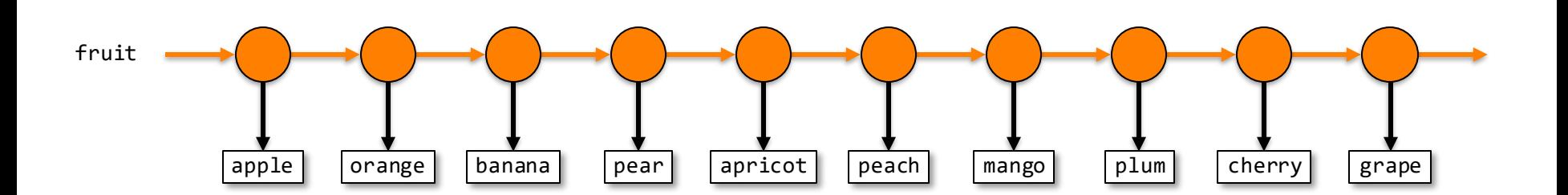

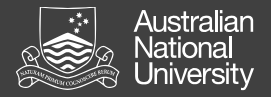

fruit.contains("ɗa் த்த்த்<sup>ப</sup>?)

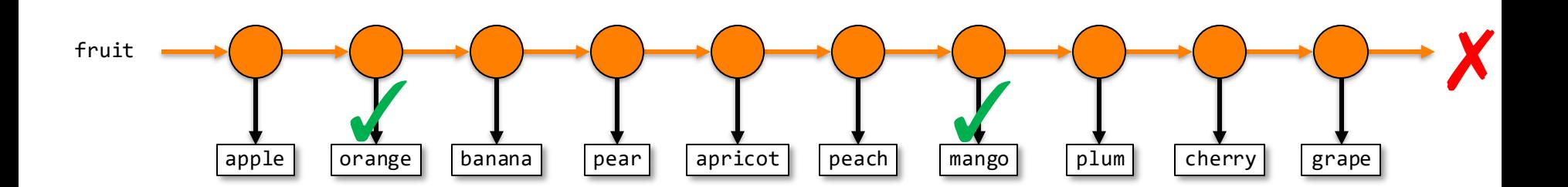

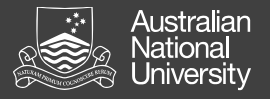

## Abstract Data Types: Hash Table **A4**

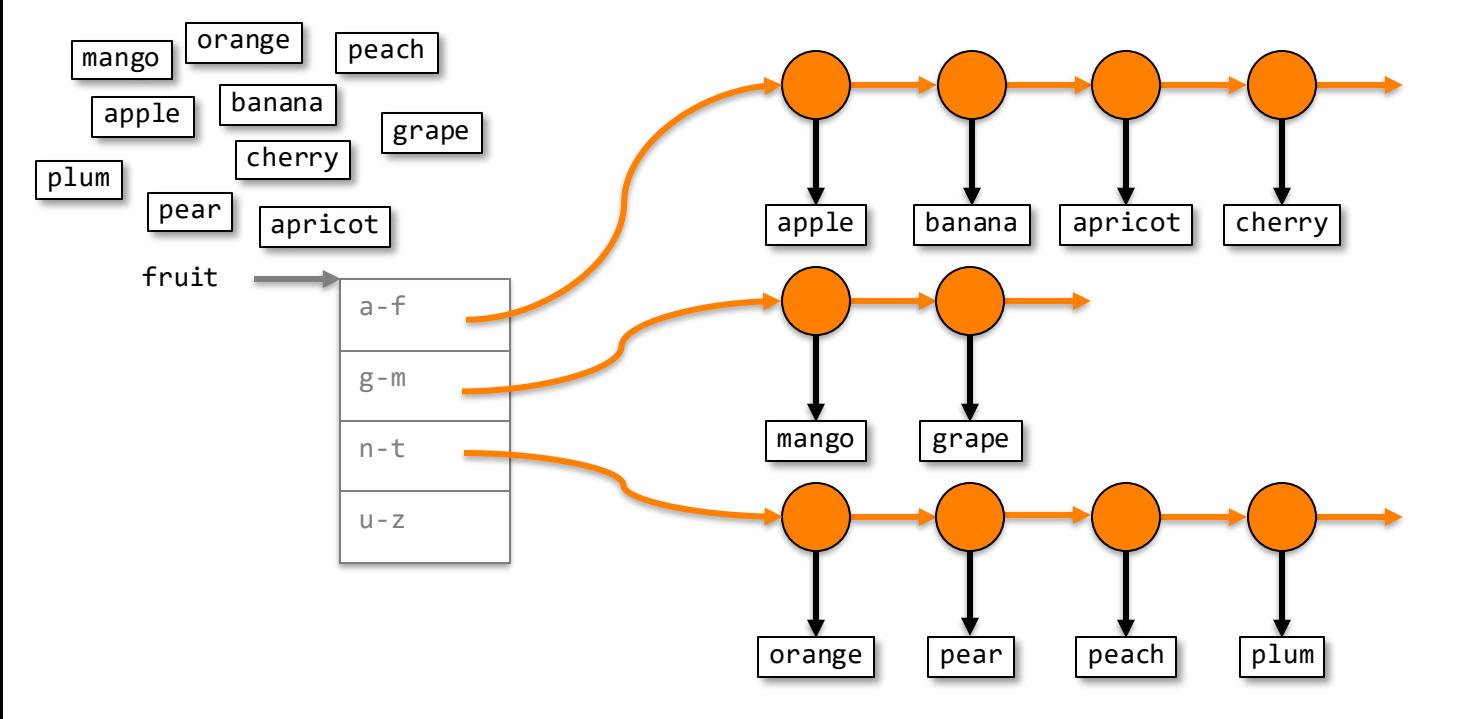

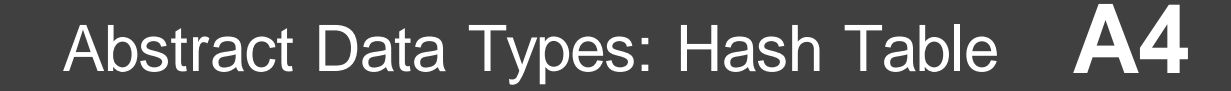

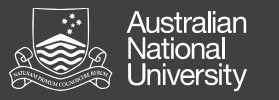

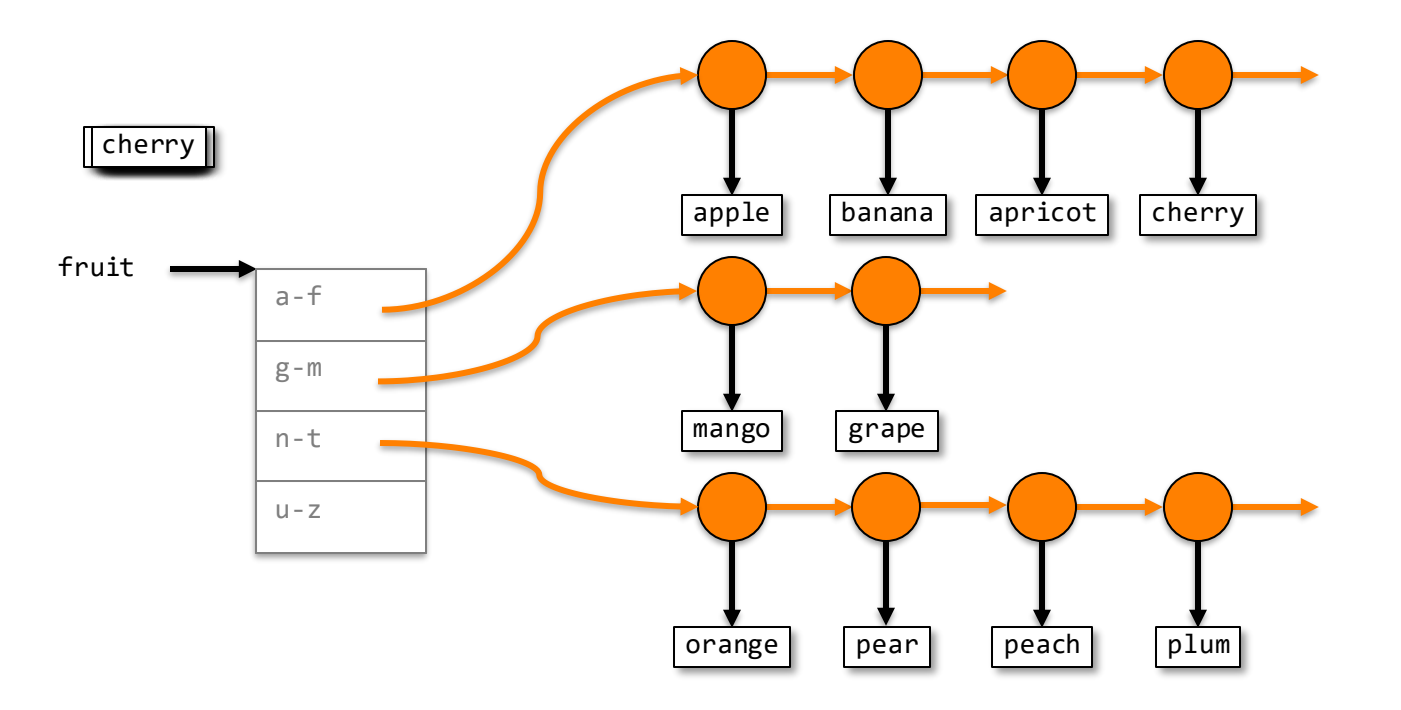

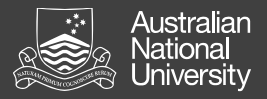

## Abstract Data Types: Hash Table **A4**

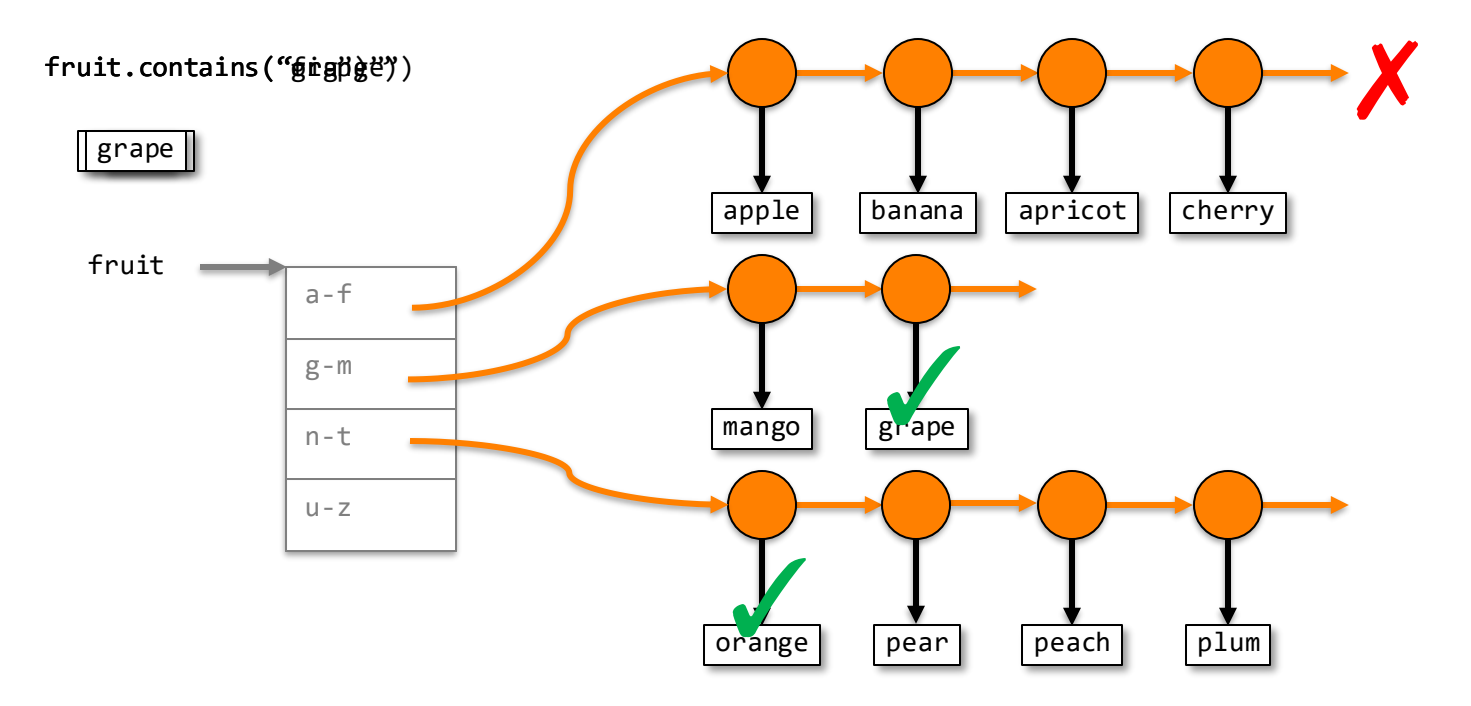